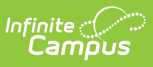

## **Portal Usage Report (System Administration)**

Last Modified on 03/11/2024 8:45 am CDT

Detail [Report](http://kb.infinitecampus.com/#detail-report) | [Summary](http://kb.infinitecampus.com/#%C2%A0summary-report%C2%A0) Report

**PATH:** System Administration > Portal > Reports > Portal Usage

The Portal Usage Report describes usage of the Portal, [Campus](https://kb.infinitecampus.com/help/campus-student-portal) Student, or [Campus](https://kb.infinitecampus.com/help/campus-parent-portal) Parent by students and guardians and is available in Summary and Detail versions. A version of this report is also available for [teachers](https://kb.infinitecampus.com/help/portal-usage-report).

This report is available in two versions:

#### Detail [Report](http://kb.infinitecampus.com/#detail-report) | [Summary](http://kb.infinitecampus.com/#%C2%A0summary-report%C2%A0) Report

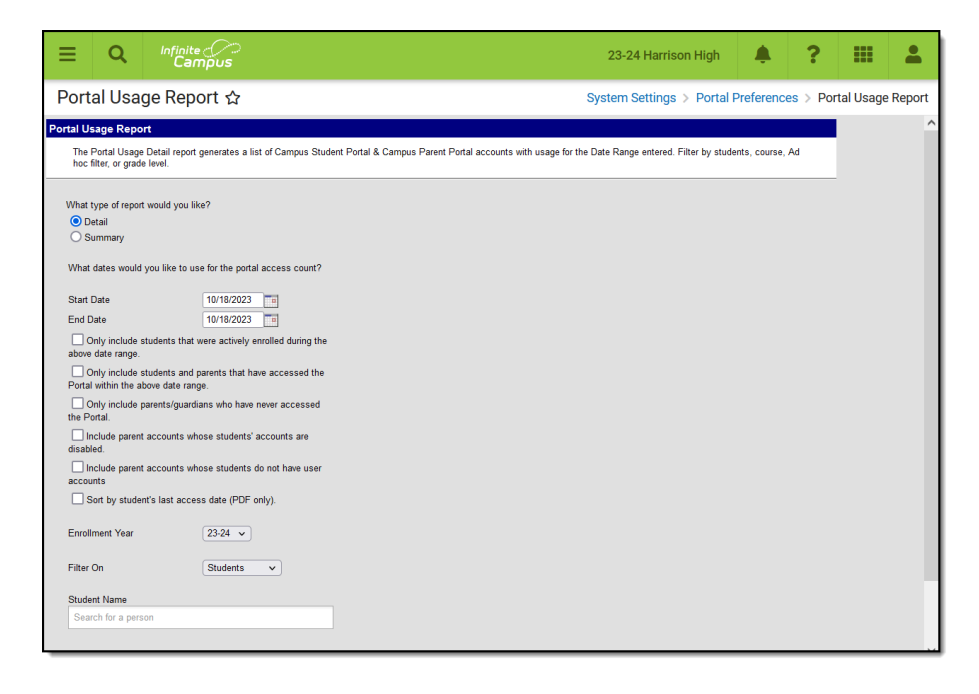

Portal Usage Report Editor - Detail

# **Detail Report**

The Portal Usage report generates a report of students who have user accounts and their guardians with accounts. Users with accounts are listed with the most recent date of access and the number of times they've accessed their account. Results include [successful](https://kb.infinitecampus.com/help/campus-student-portal) access to Portal, Campus Student, or [Campus](https://kb.infinitecampus.com/help/campus-parent-portal) Parent.

#### **Report Logic - Detail**

The Portal Usage Report uses access log information for Campus Portal, Campus Student, and Campus Parent users.

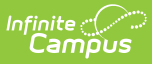

A **School** must be selected in the Campus toolbar to use this report.

## **Report Editor - Detail**

The following defines the options available on the Portal Usage Report - Detail.

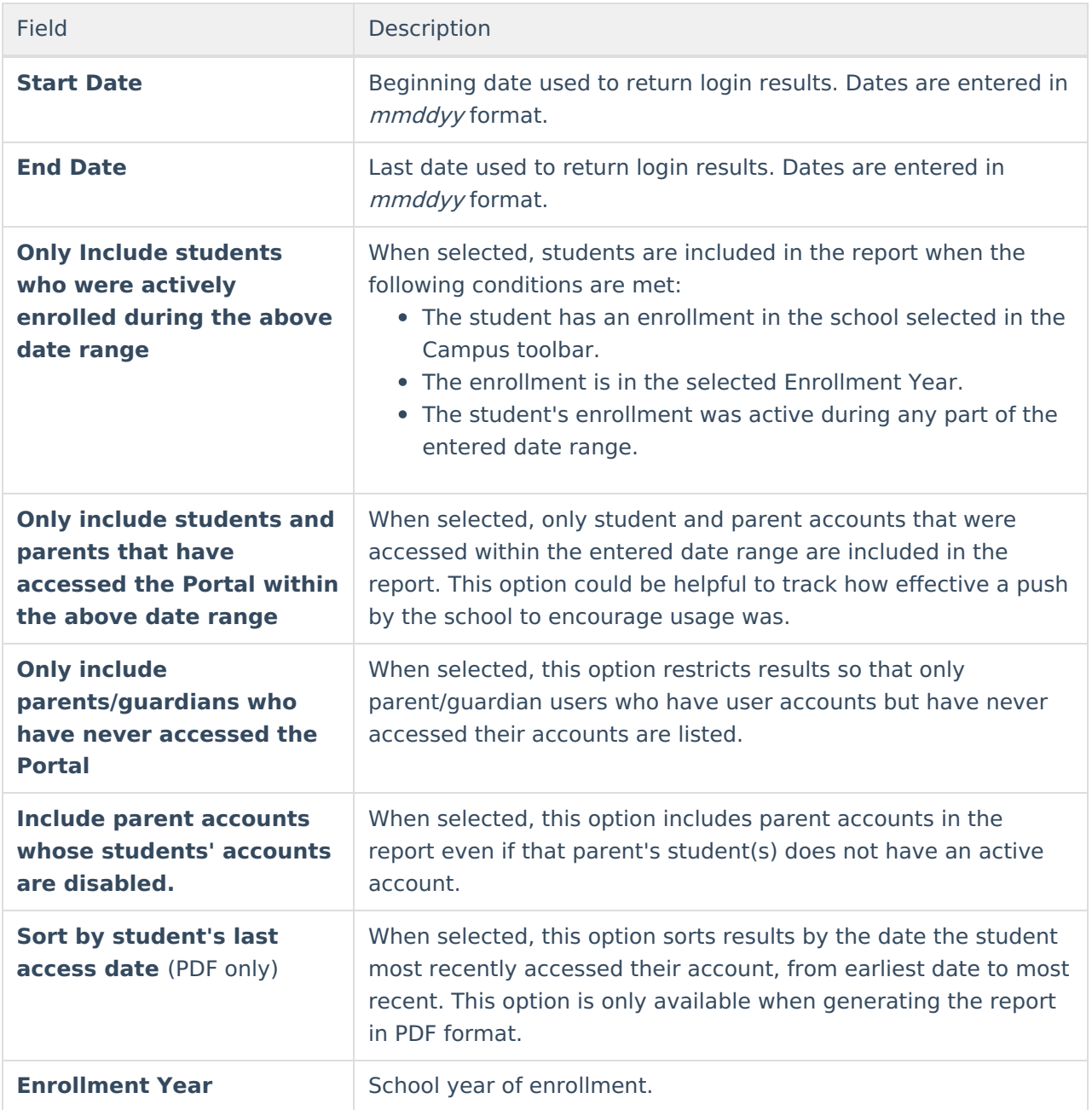

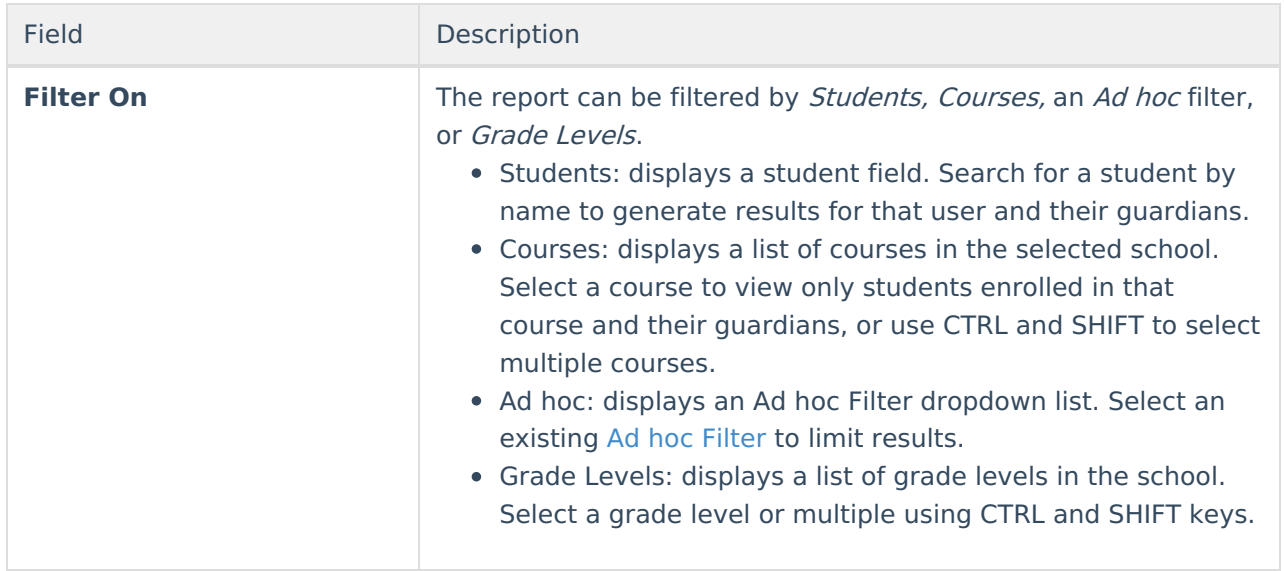

#### **Generating the Portal Usage Report - Detail**

- 1. Enter a **Start Date** for the report.
- 2. Enter an **End Date** for the report.
- 3. Mark **Only include students who were actively enrolled during the above date range** to limit results to actively enrolled students.
- 4. Mark **Only include students and parents that have accessed the Portal within the above date range** to limit based on the date range.
- 5. Mark **Only include parents/guardians who have never accessed the Portal** to limit the guardian results reported to only those who have not used their accounts.
- 6. Mark **Include parent accounts whose students' accounts are disabled** to include parent accounts not tied to active student accounts.
- 7. Mark **Sort by student's last access date** to sort results by the student's most recent access date, from earliest to most recent.
- 8. Select an **Enrollment Year** to report students enrolled in that school year.
- 9. Select a **Filter On** option and then make selections in the field that displays:
	- 1. Search for a **Student** to view results for specific students.
	- 2. Select a **Course** to report only students in that course.
	- 3. Select an existing **Ad hoc Filter** to limit students reported.
	- 4. Select a **Grade Level** to only report students enrolled in that grade.
- 10. Select a format of **PDF** or **CSV** which van be opened in a program such as Excel.
- 11. Click **Generate Report**.

The report displays in a new window in PDF format, or a selected program in CSV format.

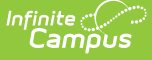

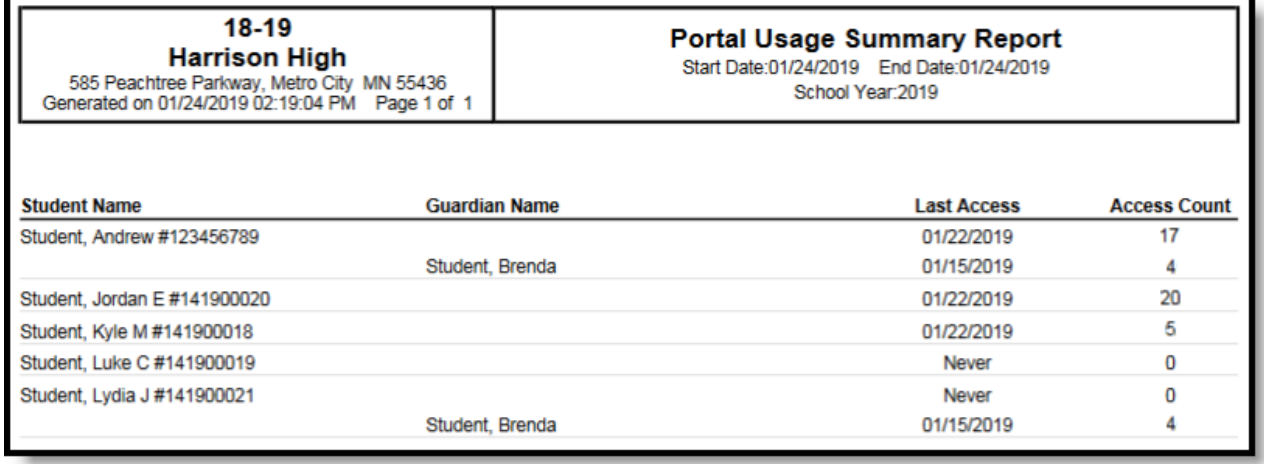

Results are sorted alphabetically by student (unless otherwise selected) with guardians listed by student.

## **Summary Report**

This report returns a summary of successful access to the Portal, [Campus](https://kb.infinitecampus.com/help/campus-student-portal) Student, or Campus Parent by students and parents. The [information](https://kb.infinitecampus.com/help/campus-parent-portal) displayed by grade level includes the percent of students and parents that have user accounts, the number of times they have logged into the account and the average number of times they log in each week during the selected enrollment year.

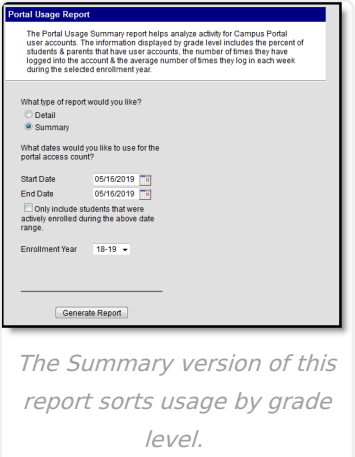

## **Report Logic - Summary**

If a school is selected in the Campus toolbar, the report is scoped to only students enrolled in that school in the Enrollment Year selected, and their parents. When All Schools is selected in the toolbar, all students enrolled in the selected Enrollment Year, and their parents, are reported.

#### **Report Editor - Summary**

The following defines the options available on the Portal Usage Report - Summary.

The following defines the options available on the Portal Usage Report.

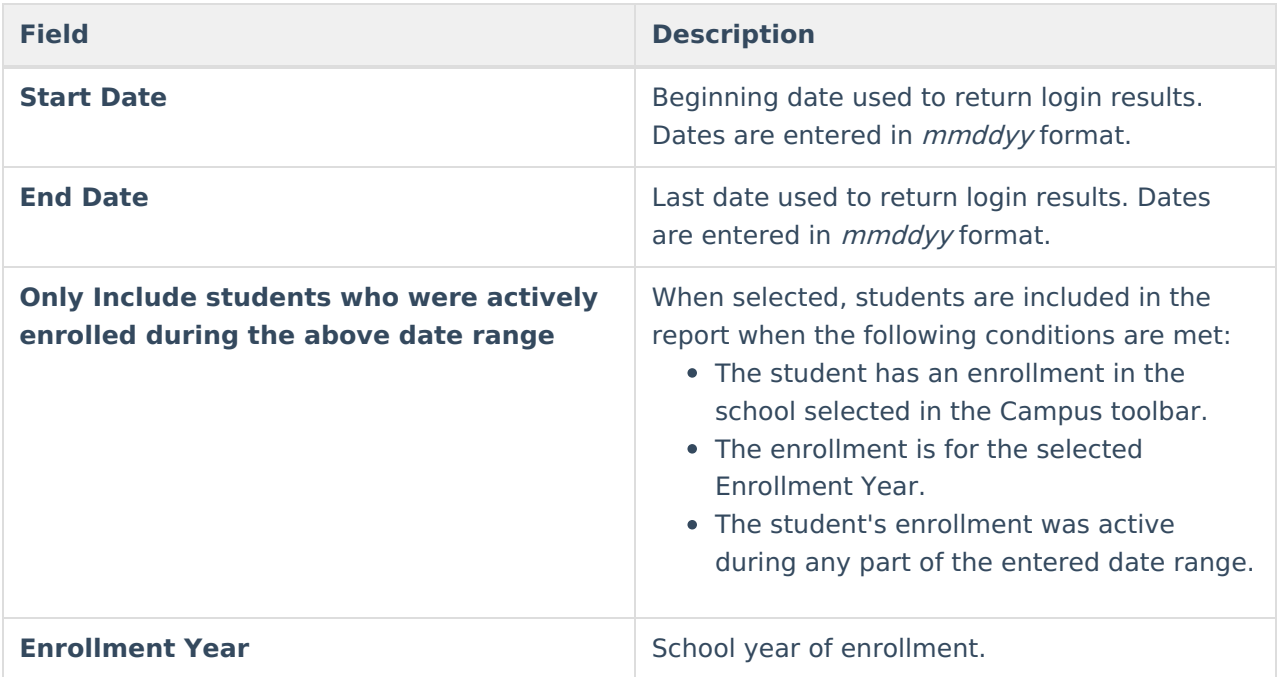

#### **Generating the Portal Usage Report - Summary**

- 1. Enter a **Start Date** for the report.
- 2. Enter an **End Date** for the report.
- 3. Mark the **Only include students who were actively enrolled during the above date range checkbox.**
- 4. Select an **Enrollment Year**.
- 5. Click the **Generate Report** button.

The report displays in a new window in PDF format.

| $10-11$<br><b>High School</b><br>231 Canyon Drive, Valley CA 92557<br>Generated on 03/03/2011 11:36:01 AM Page 1 of 1 |                 |                         |                   | Portal Usage Summary Report<br>Start Date:01/24/2011 End Date:03/03/2011<br>School Year:2011 |                           |                                                      |                  |                   |  |
|----------------------------------------------------------------------------------------------------|-----------------|-------------------------|-------------------|----------------------------------------------------------------------------------------------|---------------------------|------------------------------------------------------|------------------|-------------------|--|
| <b>High School</b><br>Grade                                                                                           | <b>Students</b> | <b>Student Accounts</b> | Student<br>Logins | Average<br>Weekly                                                                            | Parent<br><b>Accounts</b> | <b>Students Having Parent</b><br><b>With Account</b> | Parent<br>Logins | Average<br>Weekly |  |
| All                                                                                                    | 2593            | 2555 98.53%             | 8                 | $\overline{2}$                                                                               | 3596                      | 2412 93.02%                                          | 36               | $\overline{7}$    |  |
| 09                                                                                                    | 637             | 630 98.90%              | 0                 | 0                                                                                            | 1000                      | 593 93.09%                                           | 17               | 4                 |  |
| 10                                                                                                    | 700             | 98.14%<br>687           | 8                 | $\overline{2}$                                                                               | 1140                      | 662 94.57%                                           | 19               | 4                 |  |
| 11                                                                                                    | 637             | 625 98.12%              | 0                 | 0                                                                                            | 1000                      | 580 91.05%                                           | 0                | 0                 |  |
|                                                                                                    | 619             | 613 99.03%              | 0                 | 0                                                                                            | 1013                      | 577 93.21%                                           | 0                | 0                 |  |

Portal Usage Report, School Based

| <b>Unified District</b><br>Generated on 03/03/2011 11:54:34 AM Page 1 of 1 |          |                  |                   | Portal Usage Summary Report<br>Stert Date: 01/24/2011 Rnd Date: 03/03/2011<br>School Year 2011 |                    |                                               |                  |                   |  |  |  |  |
|----------------------------------------------------------------------------|----------|------------------|-------------------|------------------------------------------------------------------------------------------------|--------------------|-----------------------------------------------|------------------|-------------------|--|--|--|--|
| All Schools                                                                |          |                  |                   |                                                                                                |                    |                                               |                  |                   |  |  |  |  |
| Grade                                                                      | Students | Student Accounts | Student<br>Logins | Average<br>Weekly                                                                              | Parent<br>Accounts | <b>Students Having Parent</b><br>With Account | Parent<br>Logins | Average<br>Weekly |  |  |  |  |
| AII                                                                        | 35540    | 16894 47.54%     | 19                | 4                                                                                              | 31135              | 32149 90 48%                                  | 47               | $\Omega$          |  |  |  |  |
| 00                                                                         | 1743     | 9 0.52%          | $\Omega$          | $\theta$                                                                                       | 1842               | 1125 64 54%                                   | $\theta$         | $\Omega$          |  |  |  |  |
| 01                                                                         | 2668     | 40 1.50%         | $\Omega$          | $\theta$                                                                                       | 3907               | 2339 87.67%                                   | 15               | $\mathfrak{A}$    |  |  |  |  |
| 02                                                                         | 2748     | 46 1.67%         | $\circ$           | $\circ$                                                                                        | 3738               | 2459 89.48%                                   | $\circ$          | ٥                 |  |  |  |  |
| 03                                                                         | 2622     | 44 1.88%         | $\circ$           | $\circ$                                                                                        | 3676               | 2398 91.48%                                   | $\circ$          | $\circ$           |  |  |  |  |
| 04                                                                         | 2771     | 44 1.59%         | ٥                 | $\circ$                                                                                        | 3050               | 2530 91.30%                                   | o                | ۰                 |  |  |  |  |
| 05                                                                         | 2813     | 64 2.28%         | ٥                 | $\Omega$                                                                                       | 3985               | 2563 91.11%                                   | 15.              | $\mathbf{a}$      |  |  |  |  |
| 08                                                                         | 2768     | 62 2.24%         | $\Omega$          | $\alpha$                                                                                       | 3972               | 2542 91.93%                                   | $\Omega$         | $\Omega$          |  |  |  |  |
| 07                                                                         | 2762     | 2513 90 98%      | $\circ$           | $\circ$                                                                                        | 4136               | 2564 92.83%                                   | $\overline{2}$   | $\mathbf{1}$      |  |  |  |  |
| OR                                                                         | 2784     | 2668 95.83%      | $\Omega$          | $\circ$                                                                                        | 4231               | 2602 93.48%                                   | $\alpha$         | $\Omega$          |  |  |  |  |
| 09                                                                         | 2915     | 2822 98.81%      | ۰                 | n.                                                                                             | 4550               | 2724 93.45%                                   | 17               | 4                 |  |  |  |  |
| 10                                                                         | 2947     | 2897 98.30%      | 19                | $\ddot{ }$                                                                                     | 4524               | 2756 93.52%                                   | 28               | ó                 |  |  |  |  |
| 11                                                                         | 2850     | 2775 07.37%      | o                 | $\circ$                                                                                        | 4347               | 2628 92.21%                                   | $\circ$          | $\circ$           |  |  |  |  |
| 12                                                                         | 3025     | 2879 95 17%      | o                 | $\Omega$                                                                                       | 4732               | 2831 93.69%                                   | o                | $\Omega$          |  |  |  |  |
| 13                                                                         | 61       | 31 60 78%        | $\Omega$          | $\theta$                                                                                       | 81                 | 48 94 12%                                     | $\circ$          | $\Omega$          |  |  |  |  |
| 17                                                                         | 75       | 0.00%            | $\circ$           | $^{\circ}$                                                                                     | es                 | 40 53.33%                                     | $\Omega$         | $\Omega$          |  |  |  |  |

Portal Usage Report, District Based

## **Report Layout - Summary**

The following defines the data included in the Portal Usage Report.

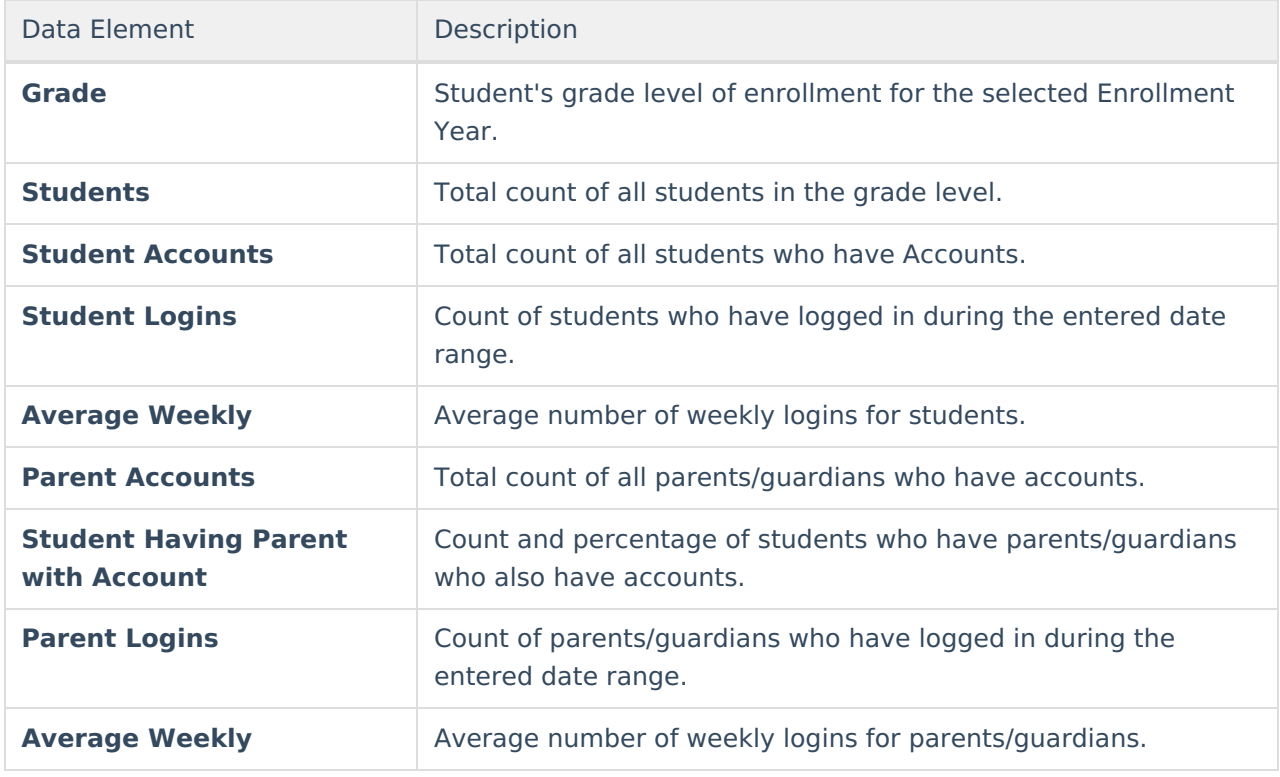